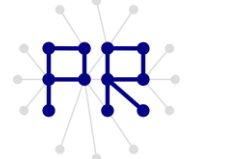

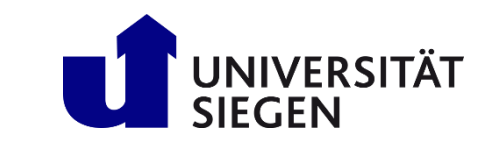

## Einführung in die Informatik II Übung 2

## $.x$ lsx  $\mathbf{1}$

Für eine Evaluierung des Departments Maschinenbau werden alle Prüfungsergebnisse (in %) des Wintersemesters 2014/2015 anonymisiert in einer Excel-Datei abgespeichert. Dafür werden dem Prüfungsamt jeweils die Ergebnisse eines Faches in folgender Struktur übermittelt:

- o Prüfungsfach (Subject)
- o Einheit (Unit)
- o Prüfungsergebnisse (Results)

Der Name der Excel-Datei liegt als eine Zeichenkette filename vor. Die Anordnung der Werte in der Excel-Datei ist irrelevant. Es ist nur wichtig, dass die drei genannten Punkte untereinander und in der dritten Arbeitsmappe stehen.

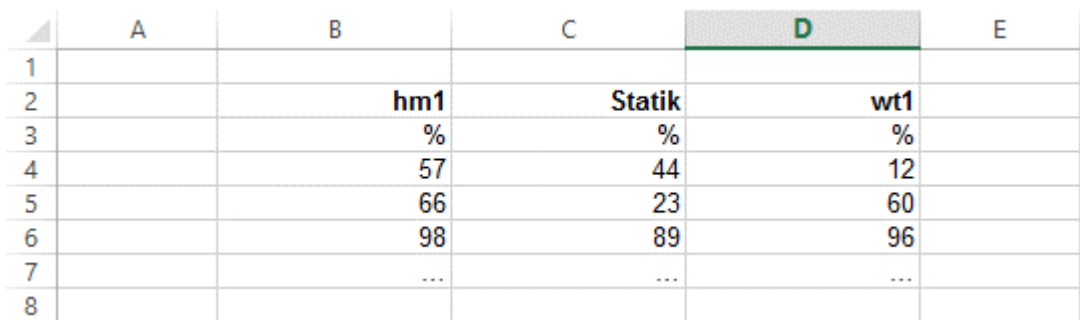

Schreiben Sie eine MATLAB-Funktion namens Parameter, die als Eingabeparameter den Dateinamen und die oben genannten Elemente enthält, um eine Excel-Datei zu erzeugen.

## $\overline{2}$ .xlsx

Im Labor einer Sporthochschule soll in einem Leistungstest die allgemeine Fitness von Probanden unterschiedlichen Alters untersucht werden. Die bei einem Ausdauertest erzielten Ergebnisse einiger Testteilnehmer sind in einer Matrix (5x6) abgespeichert und sollen in eine Excel-Tabelle überführt werden.

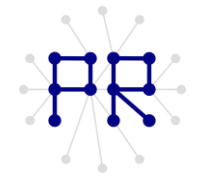

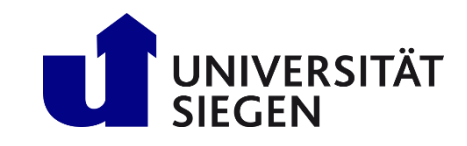

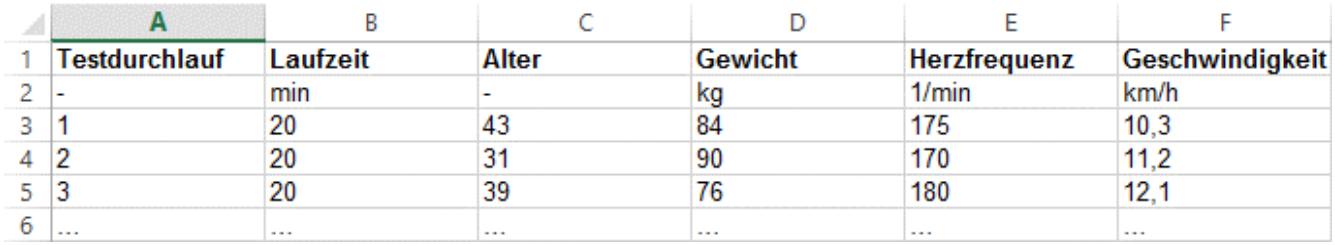

Die Struktur der Tabelle soll dabei wie oben zu sehen aufgebaut sein:

- Zeile 1: Überschrift bzw. Kennzeichnung der einzelnen Daten
- Zeile 2: Einheit
- Zeile 3: Werte

Schreiben Sie eine Funktion namens Test Ergebnis, die die Werte der Ausgangsmatrix einliest und sie in eine Excel-Datei mit dem Namen Tag 1 in Mappe 3 einträgt.

## 3 .txt

Gegeben ist eine .txt-Datei mit xyz-Koordinaten eines gescannten Objektes. In dieser Datei befinden sich zusätzlich Kommentare und Zusatzinformationen.

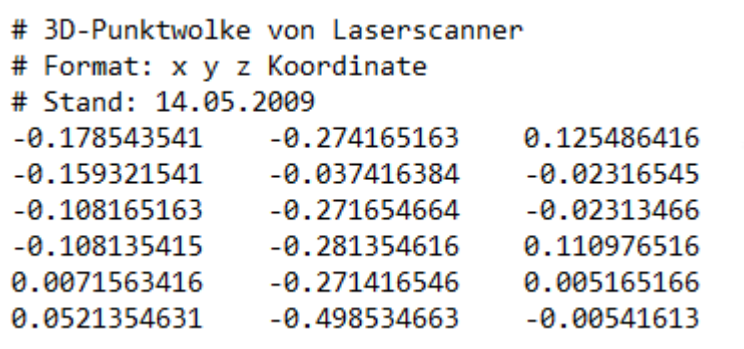

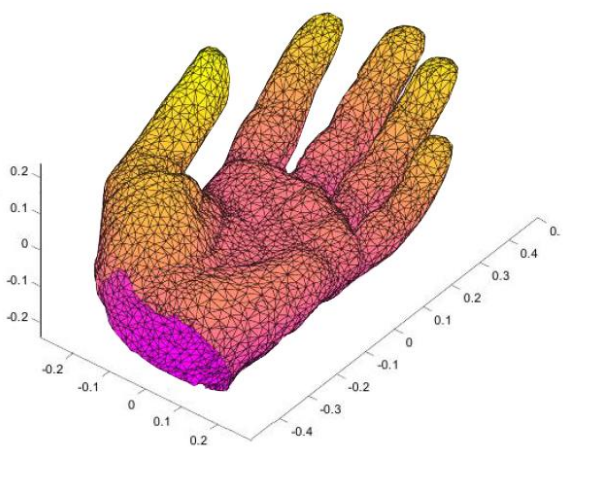

Schreiben Sie eine MATLAB-Funktion, welche ...

- a. die Anzahl der Zeilen der Datei ermittelt.
- b. die Anzahl der Zeilen der Datei ohne Kommentare ermittelt.